## Introduction to Power Point

Grades 3-5

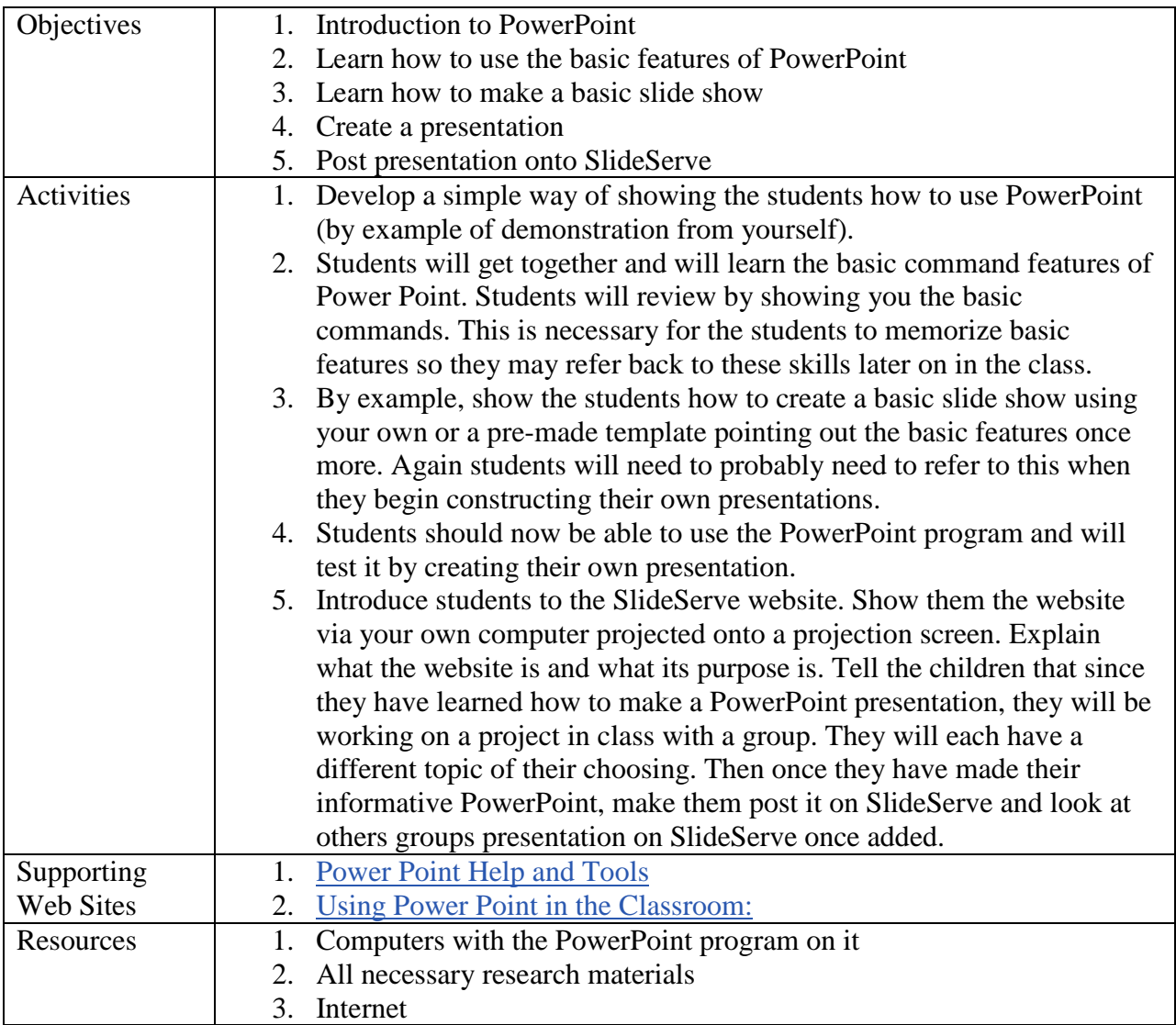

This lesson plan was designed with the help of Melvin Carson Williams' lesson plan, titled "How to Use PowerPoint."